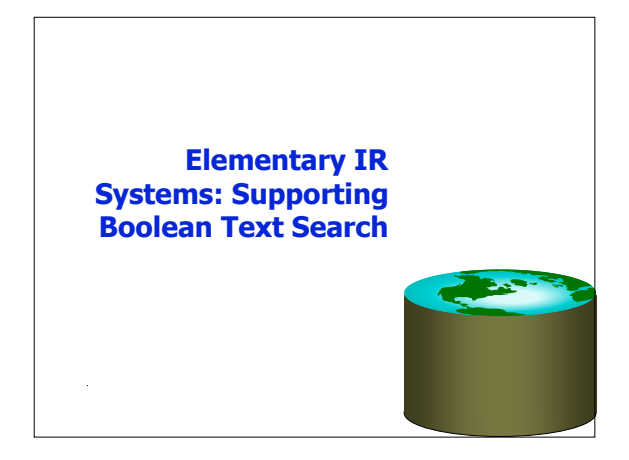

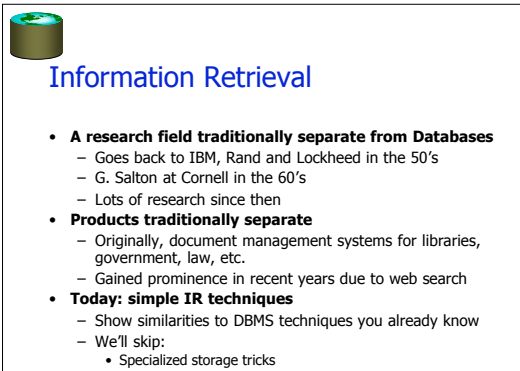

- Ranking results (hopefully later!)
- Parallelism (hopefully later)
- Bells and whistles (lots of little ones!)
- 

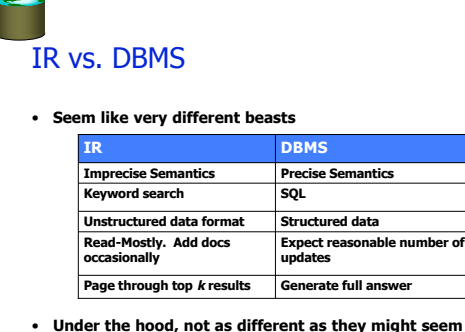

• **Under the hood, not as different as they might seem** – But in practice, you have to choose between the 2

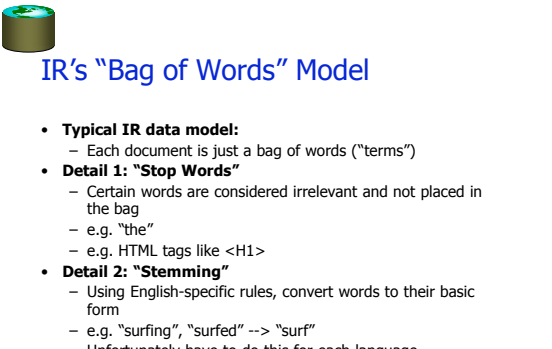

– Unfortunately have to do this for each language • Yuck!

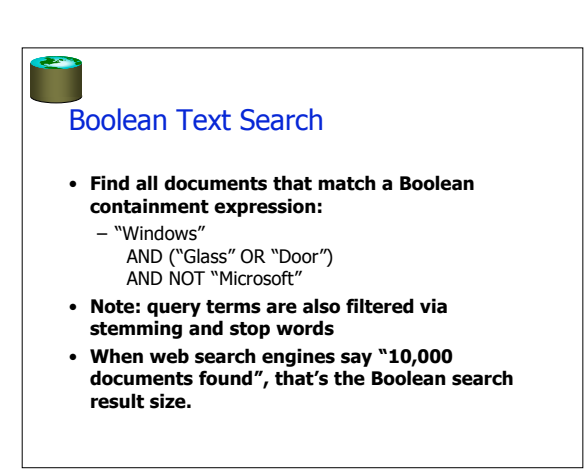

### Text "Indexes"

- **When IR folks say "text index"…**
	- usually mean more than what DB people mean
- **In our terms, both "tables" and indexes** – Really a logical schema (i.e. tables)
	- With a physical schema (i.e. indexes)
	-
	- Usually not stored in a DBMS • Tables implemented as files in a file system
		- We'll talk more about this decision soon

# A Simple Relational Text Index

• **Create and populate a table** InvertedFile(term string, docURL string)

**Contract** 

- **Build a B+-tree or Hash index on InvertedFile.term**
	- Something like "Alternative 3" critical here!! • Keep lists of dup keys sorted by docURL
		- Fancy list compression important, too
		- Typically called a "postings list"
	- Note: URL instead of RID, the web is your "heap file"!
	- Can also cache pages and use RIDs • **This is often called an "inverted file" or "inverted index"**
- Maps from words -> docs
- whereas normal files map docs to the words in the doc!
- **Can now do single-word text search queries!**

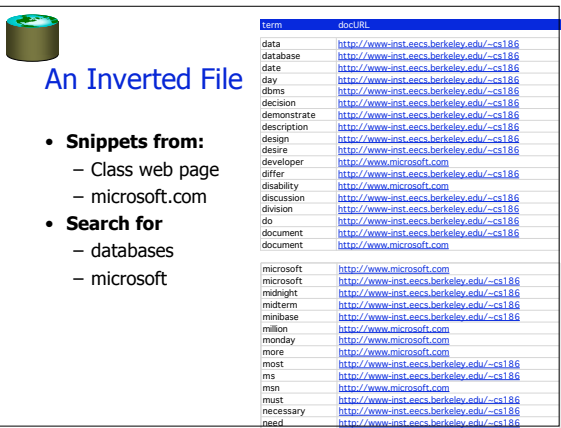

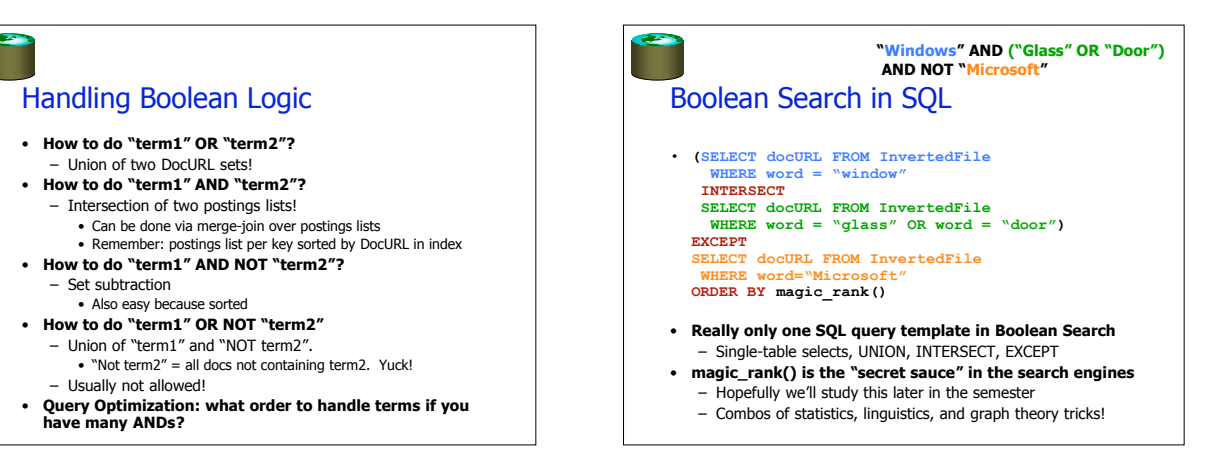

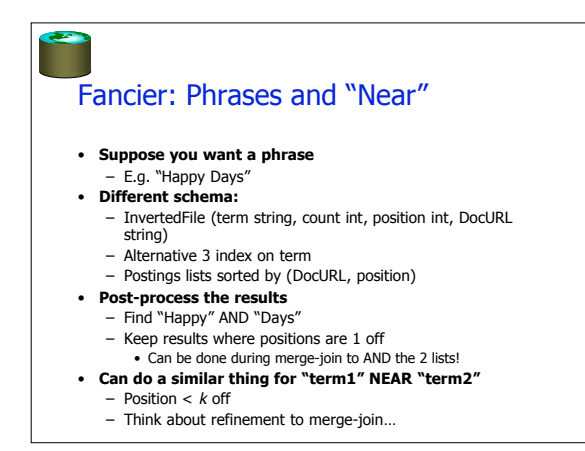

### Somewhat better compression

- InvertedFile (term string, count int, position int, docID int)
- Docs(docID int, docURL string, snippet string, …)
- Btree on InvertedFile.term
- Btree on Docs.docID
- Requires a final join step between typical query result and Docs.docID
	- Can do this lazily: cursor to generate a page full of results

#### Updates and Text Search

**Contract** 

- **Text search engines are designed to be query-mostly** – Deletes and modifications are rare
	- Can postpone updates (nobody notices, no transactions!)
	- Updates done in batch (rebuild the index)
	- Can't afford to go offline for an update?
		- Create a 2nd index on a separate machine
		- Replace the 1st index with the 2nd!
	- So no concurrency control problems
	- Can compress to search-friendly, update-unfriendly format
- Can keep postings lists sorted • **For these reasons, text search engines and DBMSs are usually separate products**
	- Also, text-search engines tune that one SQL query to death!
	- The benefits of a special-case workload.

#### Lots more tricks in IR • **How to "rank" the output?** – A mix of simple tricks works well – Some fancier tricks can help (use hyperlink graph) • **Other ways to help users paw through the output?** – Document "clustering" (e.g. NorthernLight)

- Document visualization
- **How to use compression for better I/O performance?** – E.g. making postings lists smaller
- Try to make things fit in RAM!

**Contract** 

- **How to deal with synonyms, misspelling, abbreviations?**
- **How to write a good webcrawler?**
- **Hopefully we'll return to some of these later** - See Managing Gigabytes for some of the details

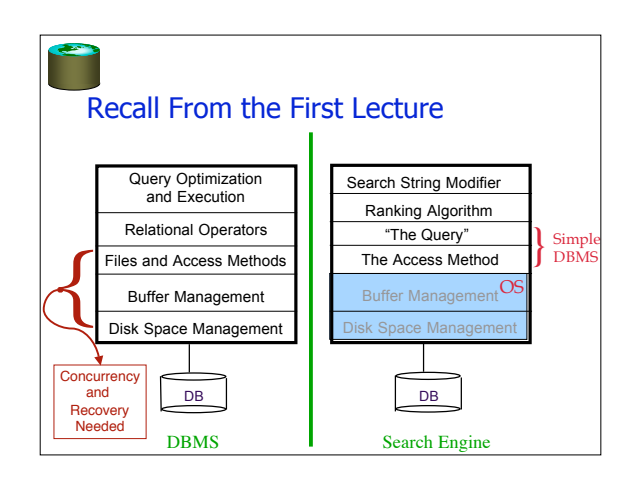

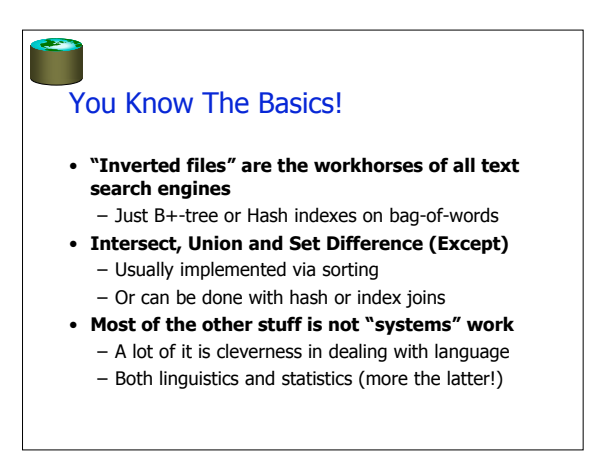

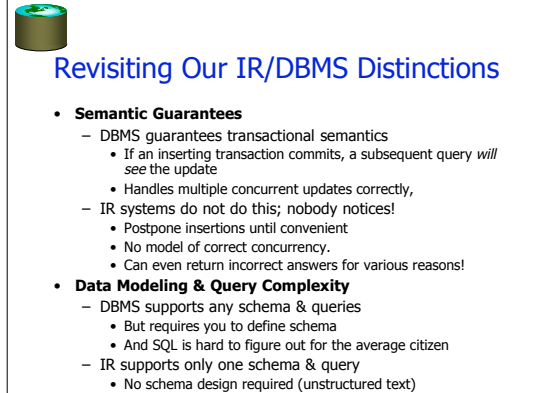

• Trivial (natural?) query language for simple tasks

## Revisiting Distinctions, Cont.

#### • **Performance goals**

- DBMS supports general SELECT
	- plus mix of INSERT, UPDATE, DELETE
	- general purpose engine must always perform "well"
- IR systems expect only one stylized SELECT
	- plus delayed INSERT, unusual DELETE, no UPDATE.
	- special purpose, must run super-fast on "The Query"
	- users rarely look at the full answer in Boolean Search – Postpone any work you can to subsequent index joins
		- But make sure you can rank!